Nom : Signature : Prénom :

La qualité de la présentation sera prise en compte dans la notation. Aucun document.

## Exercice 1 (8 points)

Considérons des données de qualité de l'air mesurées à New York en mai 1973 :

```
> data(airquality)
> data73 <- airquality
New York Air Quality Measurements
Description:
     Daily air quality measurements in New York, May to September 1973.
Usage:
     data(airquality)
Format:
     A data frame with 154 observations on 6 variables.
       `[,1]' `Ozone' numeric Ozone (ppb)
       `[,2]' `Solar.R' numeric Solar R (lang)
       `[,3]' `Wind' numeric Wind (mph)
       `[,4]' `Temp' numeric Temperature (degrees F)
       \lceil,5]' `Month' numeric Month (1-12)\lceil, 6]' \lceil Day' numeric Day of month (1-31)
Details:
     Daily readings of the following air quality values for May 1, 1973
     (a Tuesday) to September 30, 1973.
          `Ozone': Mean ozone in parts per billion from 1300 to 1500
           hours at Roosevelt Island
        * `Solar.R': Solar radiation in Langleys in the frequency band
           4000-7700 Angstroms from 0800 to 1200 hours at Central Park
        * `Wind': Average wind speed in miles per hour at 0700 and
           1000 hours at LaGuardia Airport
           `Temp': Maximum daily temperature in degrees Fahrenheit at
           La Guardia Airport.
```
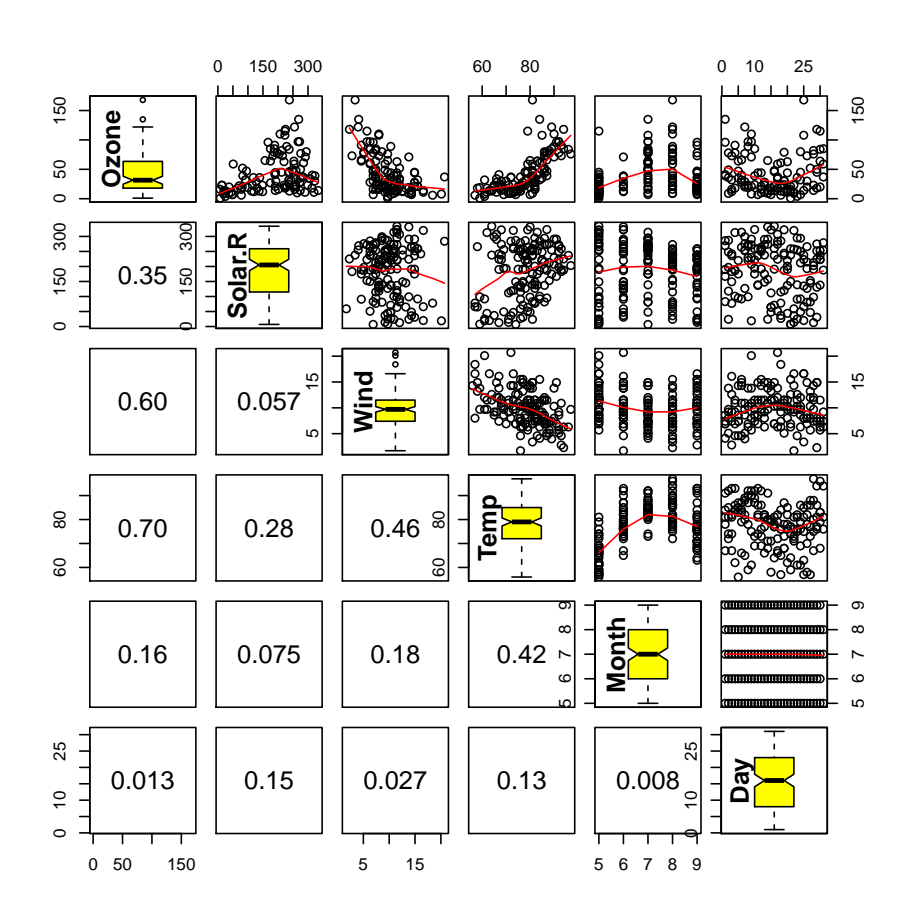

FIGURE 1 - Affichage des valeurs absolues des corrélations (triangle inférieur), des graphiqes bivariables (triangle supérieur), et des boites à moustaches (diagonale)

Un institut de surveillance de la qualité de l'air désire expliquer la concentration d'ozone en fonction des autres variables disponibles en utilisant une régression linéaire.

#### Etude préalable

- 1. Faites un commentaire sur les corrélations de la figure 1.
- 2. Faites un commentaire les boîtes à moustaches de la figure 1.
- 3. Faites un commentaire sur les graphiques bivariables de la figure 1.

#### Estimation

```
1. L'institut teste 3 modèles :
  (a) > summary(modeleA <- lm(\text{Ozone} \text{''} \cdot \cdot, \text{ data} = \text{data73}))Ca11:lm(formula = 0zone \tilde{\ }., data = data73)
      Residuals:
         Min 1Q Median 3Q Max
      -37.014 -12.284 -3.302 8.454 95.348
      Coefficients:
                 Estimate Std. Error t value Pr(>|t|)
      (Intercept) -64.11632 23.48249 -2.730 0.00742 **
      Solar.R 0.05027 0.02342 2.147 0.03411 *
      Wind -3.31844 0.64451 -5.149 1.23e-06 ***
      Temp 1.89579 0.27389 6.922 3.66e-10 ***
     Month -3.03996 1.51346 -2.009 0.04714 *
     Day 0.27388 0.22967 1.192 0.23576
      ---Signif. codes: 0 '***' 0.001 '**' 0.01 '*' 0.05 '.' 0.1 ' ' 1
      Residual standard error: 20.86 on 105 degrees of freedom
       (42 observations deleted due to missingness)
      Multiple R-squared: 0.6249, Adjusted R-squared: 0.6071
      F-statistic: 34.99 on 5 and 105 DF, p-value: < 2.2e-16
  (b) > summary(modeleB <- lm(Qzone \tilde{\sim} Solar.R + Wind + Temp,+ data = data73))
      Call:
      lm(formula = Oxone * Solar.R + Wind + Temp, data = data73)Residuals:
         Min 1Q Median 3Q Max
      -40.485 -14.219 -3.551 10.097 95.619
      Coefficients:
                 Estimate Std. Error t value Pr(>|t|)
      (Intercept) -64.34208 23.05472 -2.791 0.00623 **
      Solar.R 0.05982 0.02319 2.580 0.01124 *
      Wind -3.33359 0.65441 -5.094 1.52e-06 ***
      Temp 1.65209 0.25353 6.516 2.42e-09 ***
      ---
      Signif. codes: 0 '***' 0.001 '**' 0.01 '*' 0.05 '.' 0.1 ' ' 1
      Residual standard error: 21.18 on 107 degrees of freedom
        (42 observations deleted due to missingness)
      Multiple R-squared: 0.6059, Adjusted R-squared: 0.5948
      F-statistic: 54.83 on 3 and 107 DF, p-value: < 2.2e-16
   (c) > summary(modeleC <- lm(\theta z) \in Solar.R + I((Wind)^(1/20)) +
           I(log(Temp)), data = data73))
```
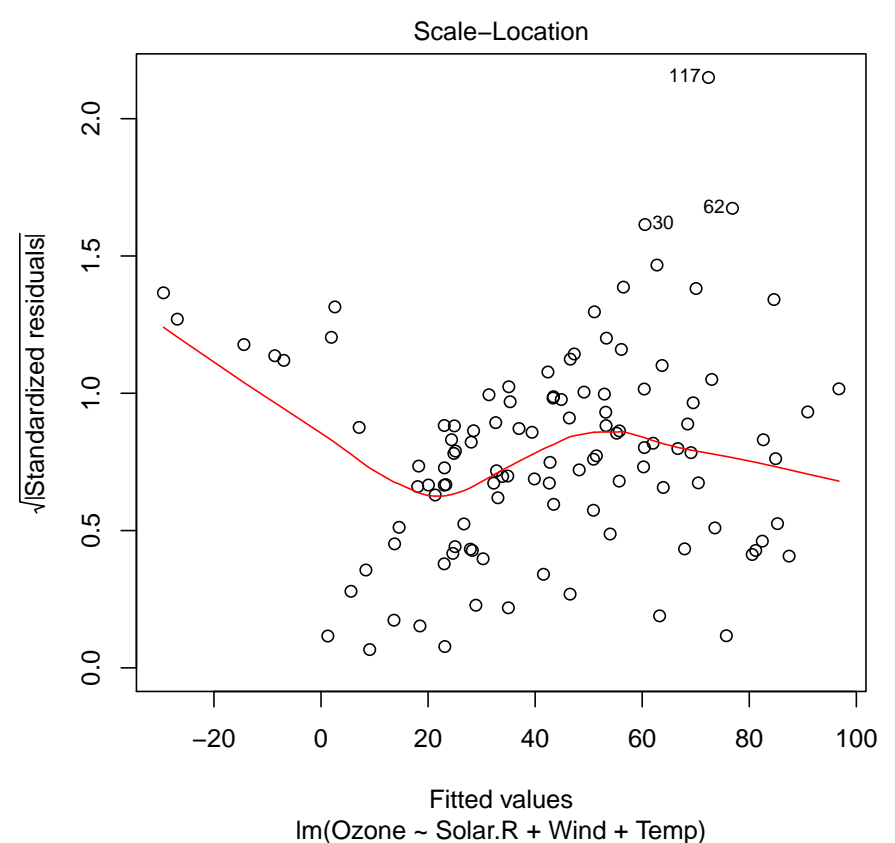

FIGURE 2 – Racine carré de la valeur absolue des résidus en fonction de la prédiction

```
Call:lm(formula = Ozone \tilde{Solar.R} + I((Wind)^(1/20)) + I(log(Temp)),data = data73)Residuals:
           Min
                    1QMedian
                                     30
                                            Max
       -39.275 -13.679 -2.54311.375
                                         79.199
       Coefficients:
                          Estimate Std. Error t value Pr(>|t|)
       (Intercept)
                         359.77838
                                    168.08967
                                                 2.140 0.03459 *Solar.R
                           0.06101
                                       0.022122.758 0.00683 **
       I((Wind)^(1/20)) - 700.45950-6.866 4.49e-10 ***
                                     102.01120
       I(log(Temp))104.48626
                                      18.40468
                                                 5.677 1.19e-07 ***
       \frac{1}{2}Signif. codes: 0 '***' 0.001 '**' 0.01 '*' 0.05 '.' 0.1 ' ' 1
       Residual standard error: 20.17 on 107 degrees of freedom
         (42 observations deleted due to missingness)
       Multiple R-squared: 0.6427,
                                           Adjusted R-squared: 0.6327
       F-statistic: 64.16 on 3 and 107 DF, p-value: < 2.2e-16
2. Quel critère maximise la régression linéaire?
```
- 3. Quelles hypothèses statistiques sont utilisées en regression linéaire?
- 4. Quel modèle vous semble le plus adapté? Justifiez votre réponse.
- 5. Quelles variables vous semblent significatives? Pourquoi?
- 6. Qels problèmes détectez vous sur la figure 2?
- 7. Ecrivez une interprétation (simple) de la regression retenue.

### Prédiction

L'institut dispose d'un second jeu de données de format identique au précédent mais relatif à des données mesurées en 1974

1. Ecriver une fonction R (ErreurDePrediction(modele73,data74)) qui calcule l'erreur de prédiction du modèle estimé en 1973 sur les données de 1974<sup>1</sup>.

### Exercice 2 (8 points)

Considérons le jeu de données babyfood qui est une étude sur le développement de maladie respiratoire dans la première année de vie d'un enfant en fonction de son sexe et son mode de nutrition.

```
> library(faraway)
> data(babyfood)
> xtabs(disease/(disease + nondisease) ~ sex + food,
+ babyfood)
```

```
food
sex Bottle Breast Suppl
 Boy 0.16812227 0.09514170 0.12925170
 Girl 0.12500000 0.06681034 0.12598425
```
> babyfood

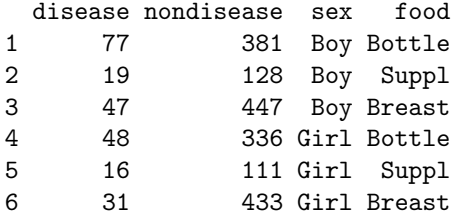

1. Quel modèle est estimé par le code suivant ?

```
> mdl <- glm(cbind(disease, nondisease) ~ sex + food,
      family = binomial, babyfood)
```
- 2. Donner la forme de la vraisemblance du vecteur de paramètre.
- 3. Commenter les statistiques suivantes ?

```
> summary(mdl)
```

```
Call:
glm(formula = chind(disease, nondisease) \sim sex + food, family = binomial,
   data = babyfood)Deviance Residuals:
     1 2 3 4 5 6
0.1096 -0.5052 0.1922 -0.1342 0.5896 -0.2284
Coefficients:
          Estimate Std. Error z value Pr(>|z|)
(Intercept) -1.6127 0.1124 -14.347 < 2e-16 ***
sexGirl -0.3126 0.1410 -2.216 0.0267 *
foodBreast -0.6693 0.1530 -4.374 1.22e-05 ***
foodSuppl -0.1725 0.2056 -0.839 0.4013
---
Signif. codes: 0 '***' 0.001 '**' 0.01 '*' 0.05 '.' 0.1 ' ' 1
(Dispersion parameter for binomial family taken to be 1)
   Null deviance: 26.37529 on 5 degrees of freedom
```
<sup>1.</sup> La fonction R predict(model,newdatapermet d'obtenir les prédictions utilisant les variables de newdata et un modèle model disponible

Residual deviance: 0.72192 on 2 degrees of freedom AIC: 40.24

Number of Fisher Scoring iterations: 4

- 4. Donner et commenter l'effet de l'allaitement.
- 5. Calculer un intervalle de confiance sur l'effet de l'allaitement (le quantile d'ordre 0.975 d'une loi normale centrée réduite est approximativement 1.96).
- 6. Quel test réaliser pour déterminer l'intérêt du modèle ?
- 7. A l'aide du résultat suivant justifiez votre opinion sur l'intérêt du modèle.

> pchisq(deviance(mdl), df.residual(mdl), lower = FALSE)

```
[1] 0.6970062
```
8.

# Exercice 3 (4 points)

Questions de cours :

- 1. Quels sont les caractéristiques d'un modèle linéaire généralisé ?
- 2. Quel est l'intérêt de la fonction de lien. Donner un exemple.
- 3. Qu'est ce qu'un modèle additif?
- 4. Citer et expliquer brièvement deux types de régression non paramètrique.